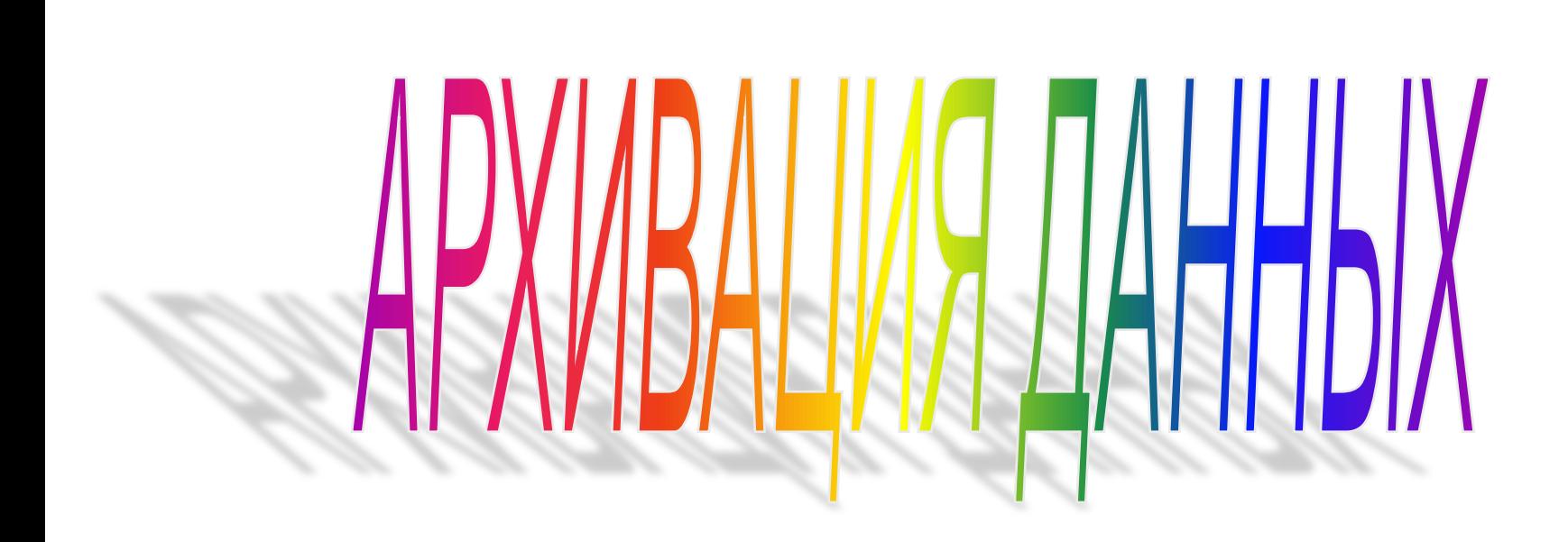

#### Архивация – упаковка файлов с целью уменьшения объема данных, предназначенных для хранения.

Для архивации данных существуют специальные служебные программы-архиваторы, которые вместо нескольких файлов создают один - архивный

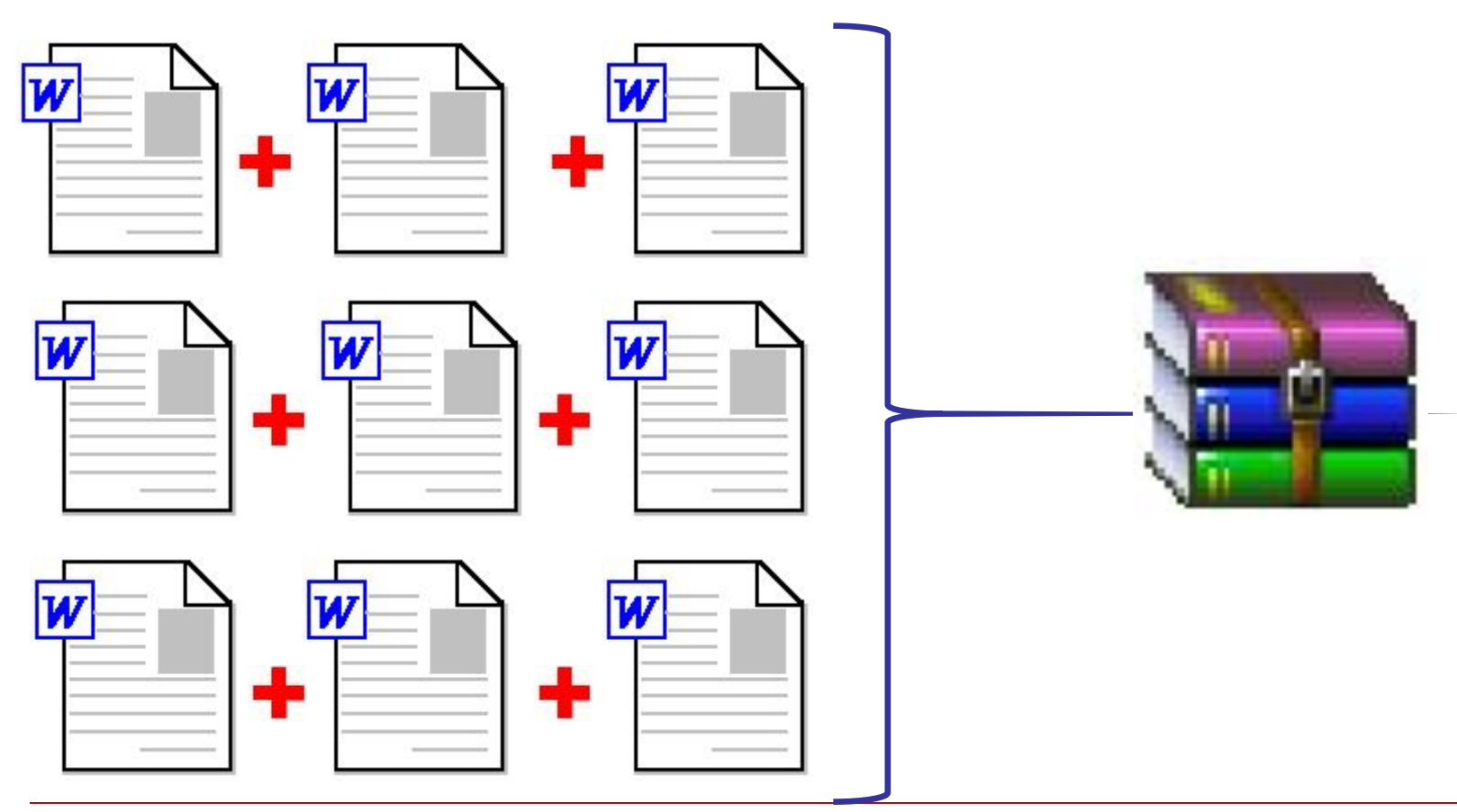

Первые архиваторы появились в середине **1980 –х годов XX века. Главной целью** их использования была экономия места на дисках, информационный объем которых в те времена был значительно меньше объема современных дисков.

#### **Наиболее популярными программами-архиваторами являются**

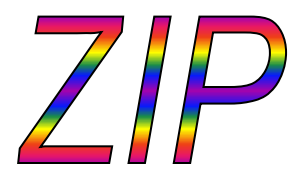

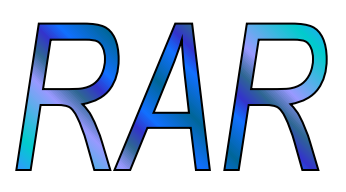

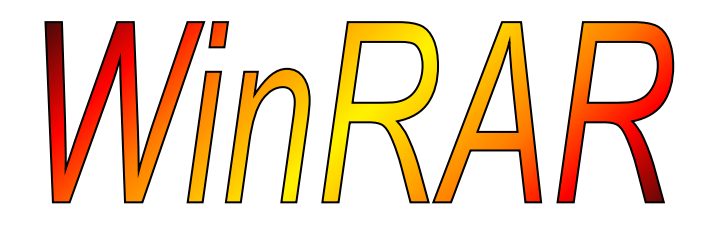

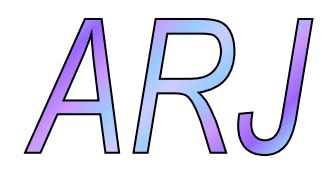

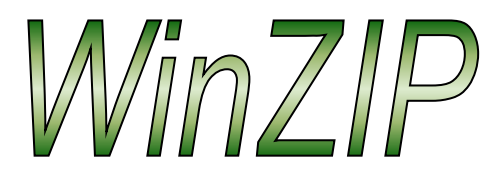

*На сегодня самый популярный архиватор - WinRAR, который имеет более широкие возможности чем, например, - WinZip, так как создает многотомный архив.*

**В результате сжатия информация представляется в новом виде**

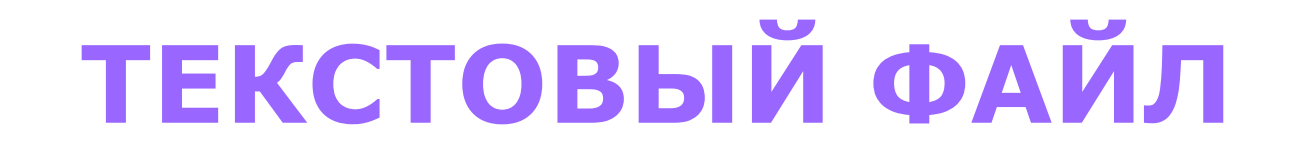

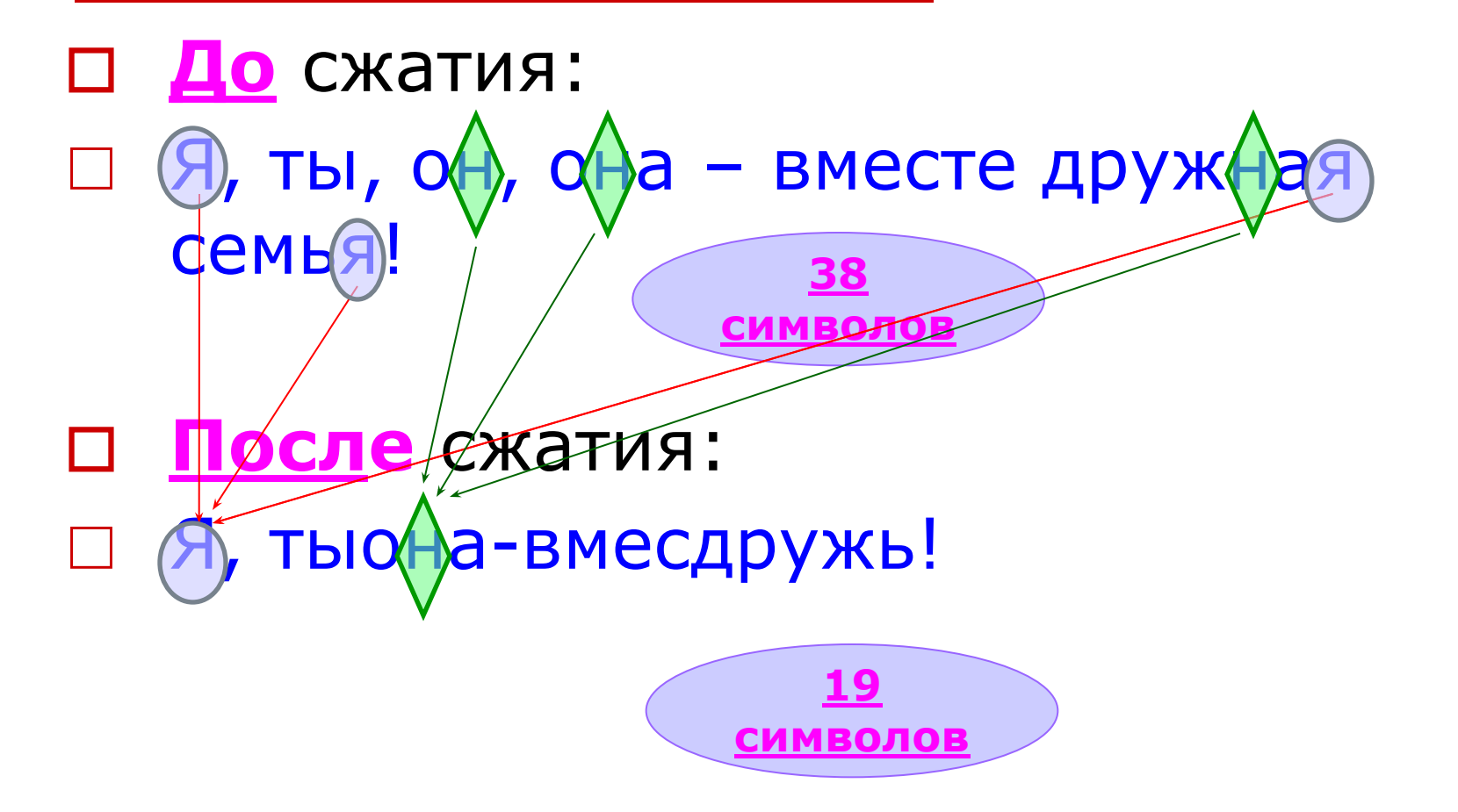

□ **До** сжатия: □ **После** сжатия:

# **ГРАФИЧЕСКИЙ ФАЙЛ**

**В результате сжатия информация представляется в новом виде**

#### **OOTO**

Сжимаются очень незначительно

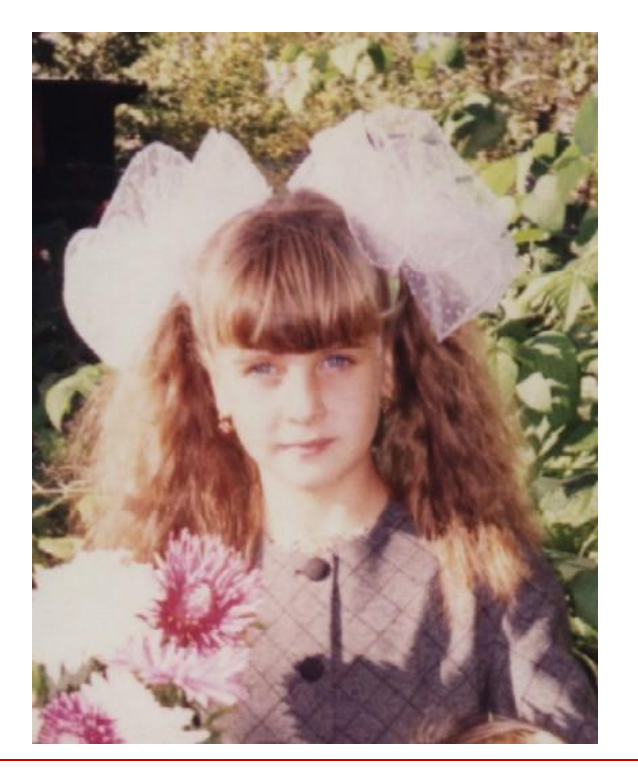

□ Т.к. областей, СОСТОЯЩИХ ИЗ ТОЧЕК ОДНОГО и того же цвета очень мало.

**Основные действия при работе с архивами:** 

- □ создание нового архива;
- □ добавление файлов в архив;
- □ просмотр содержимого архива;
- □ извлечение файлов из архива;
- □ просмотр файла в архиве;
- □ удаление файлов из архива.

#### **Чтобы создать архив:**

- □ нужно сначала выбрать файлы, которые необходимо в него включить;
- □ затем установить необходимые параметры (способы архивации, формат архива; размер тома, если архив
	- многотомный);
- □ отдать команду **создать архив**.

# Оболочка WinRAR

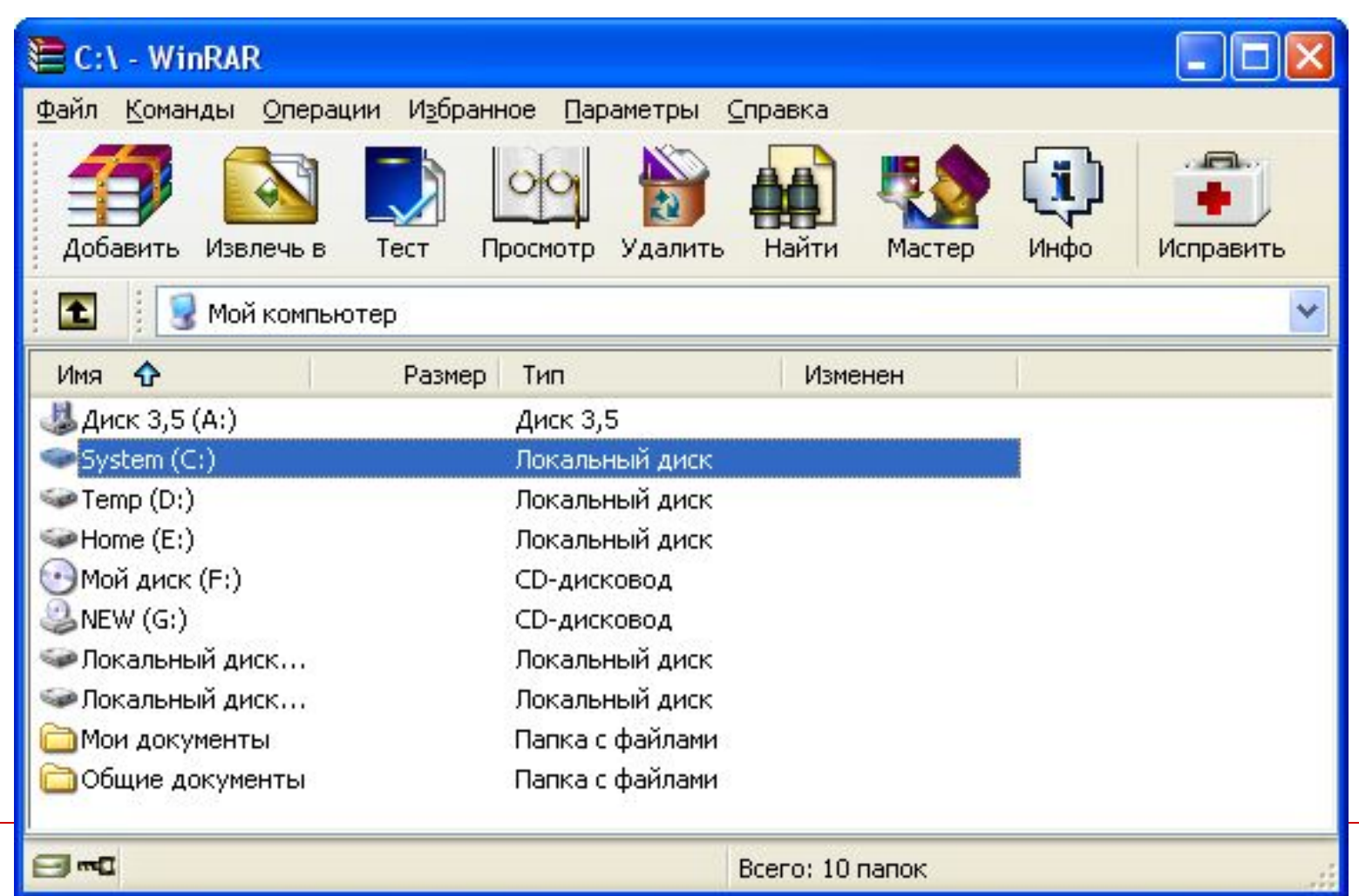

#### Архивация с помощью оболочки WinRAR

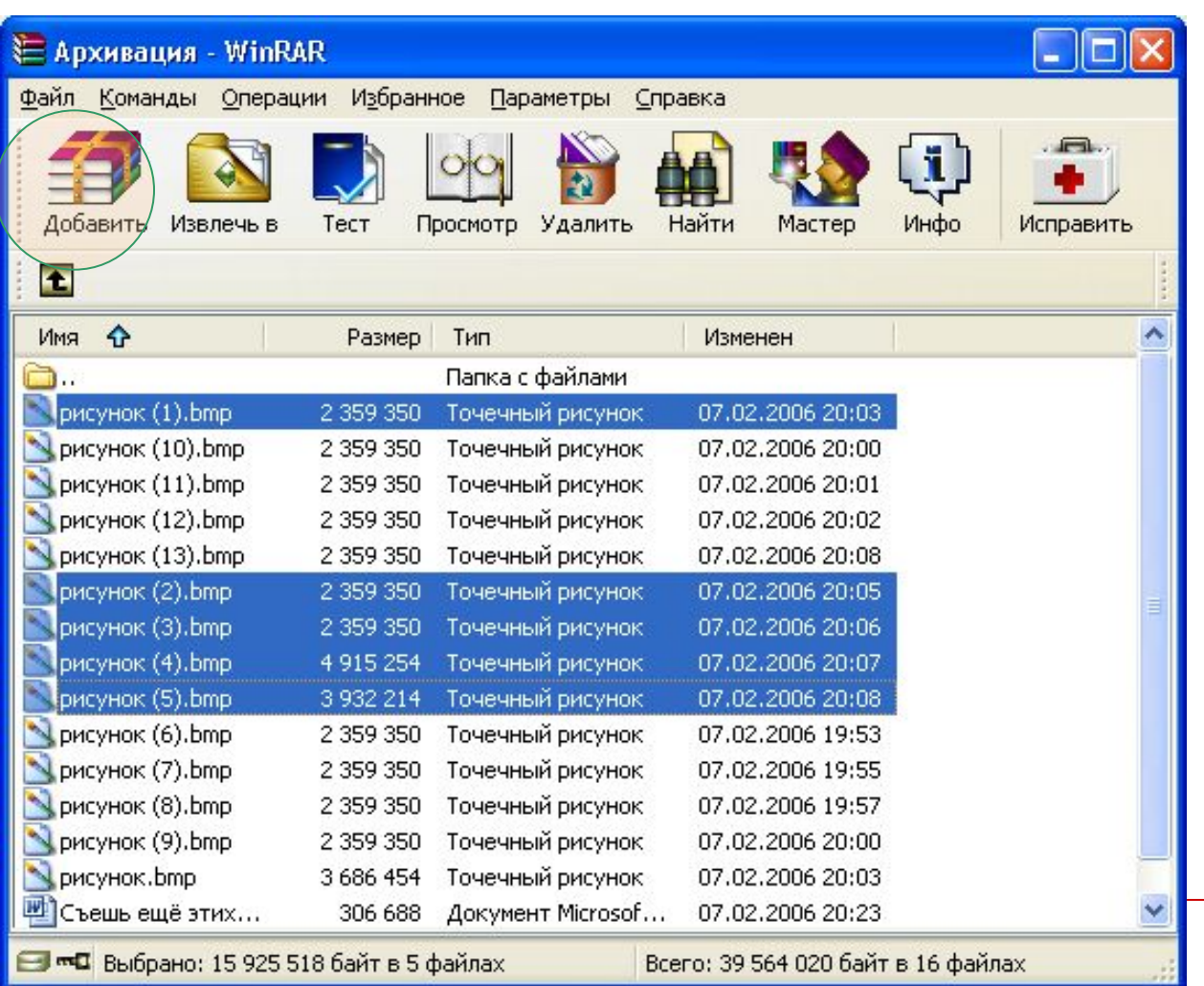

## Архивация с помощью оболочки WinRAR

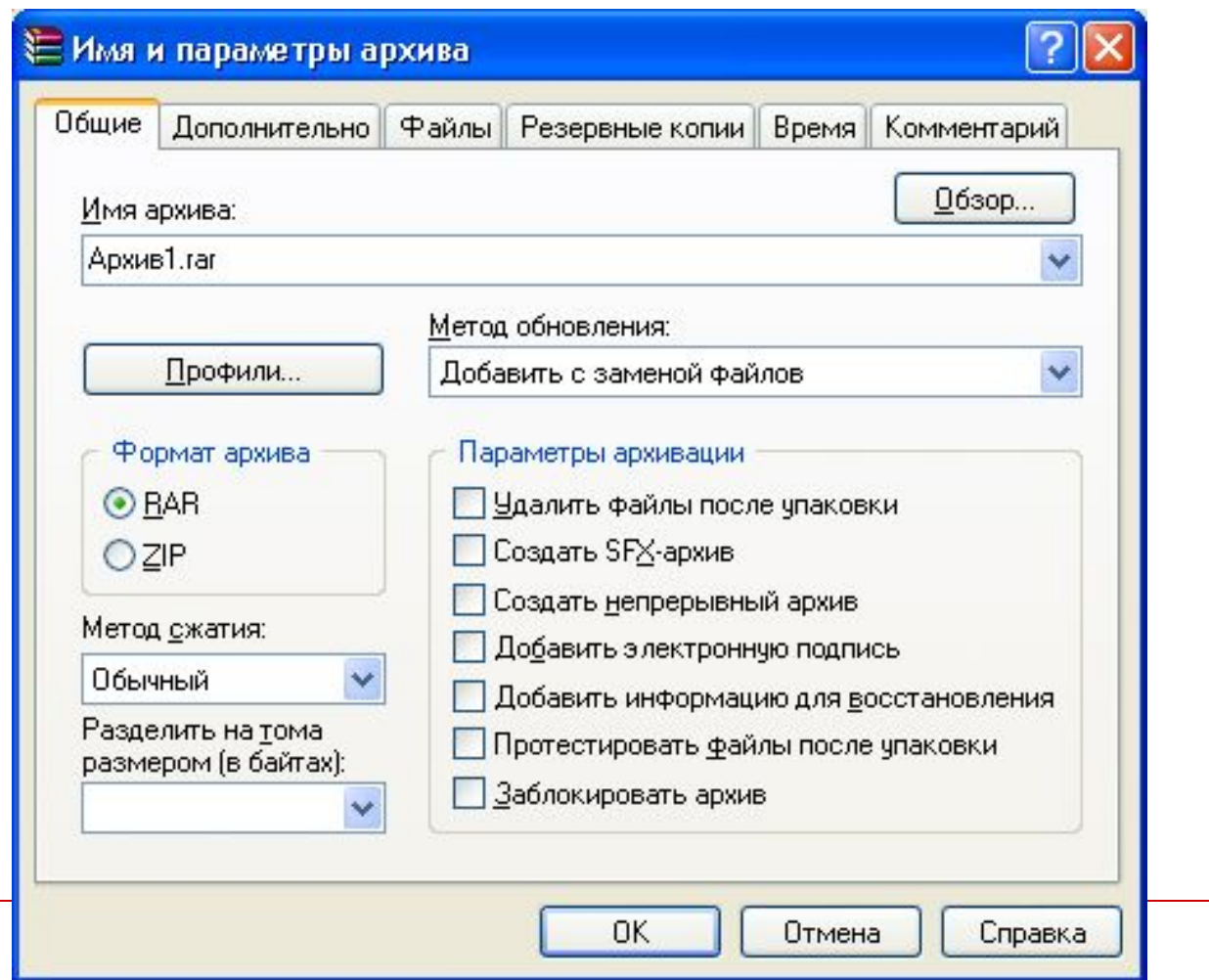

### Архивация с помощью оболочки WinRAR

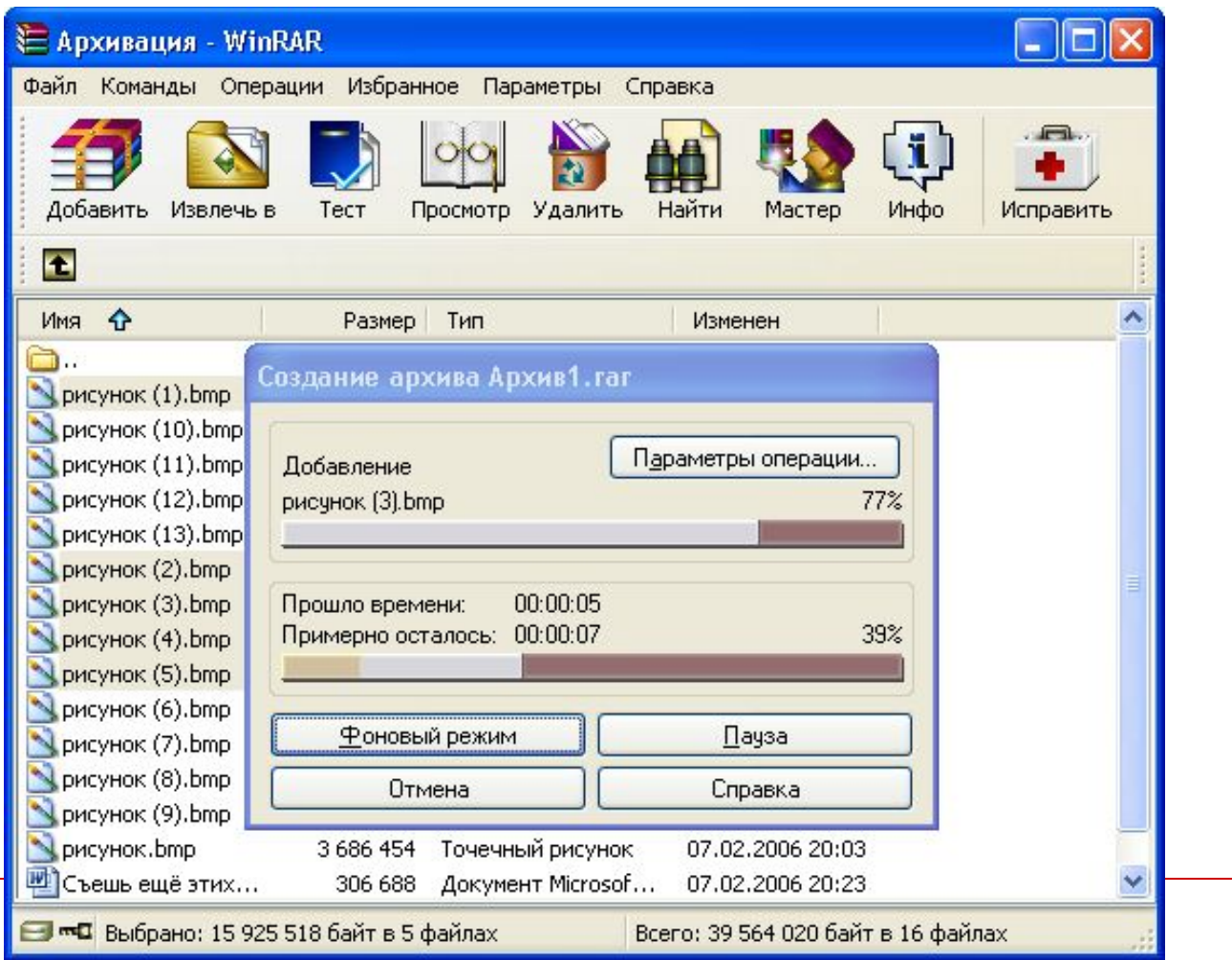

## **Информация об архиве**

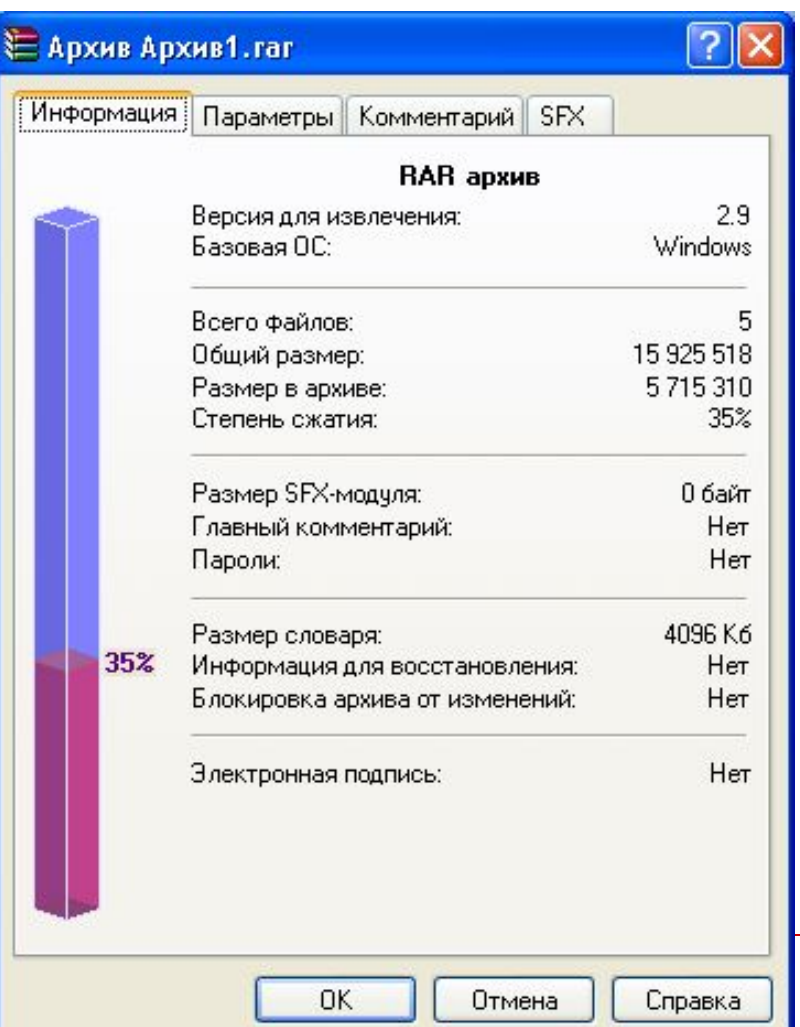

Архивный файл удобен при хранении, копировании и перемещении файлов. Однако в сжатом виде информация представлена так, что текст не прочитать, рисунок не просмотреть, поэтому для работы с информацией требуется ее обратное преобразование – **РАЗАРХИВАЦИЯ (распаковка).**

Разархивация (распаковка) – восстановление файлов из архивного файла в том виде, какой они имели до помещения в архив.

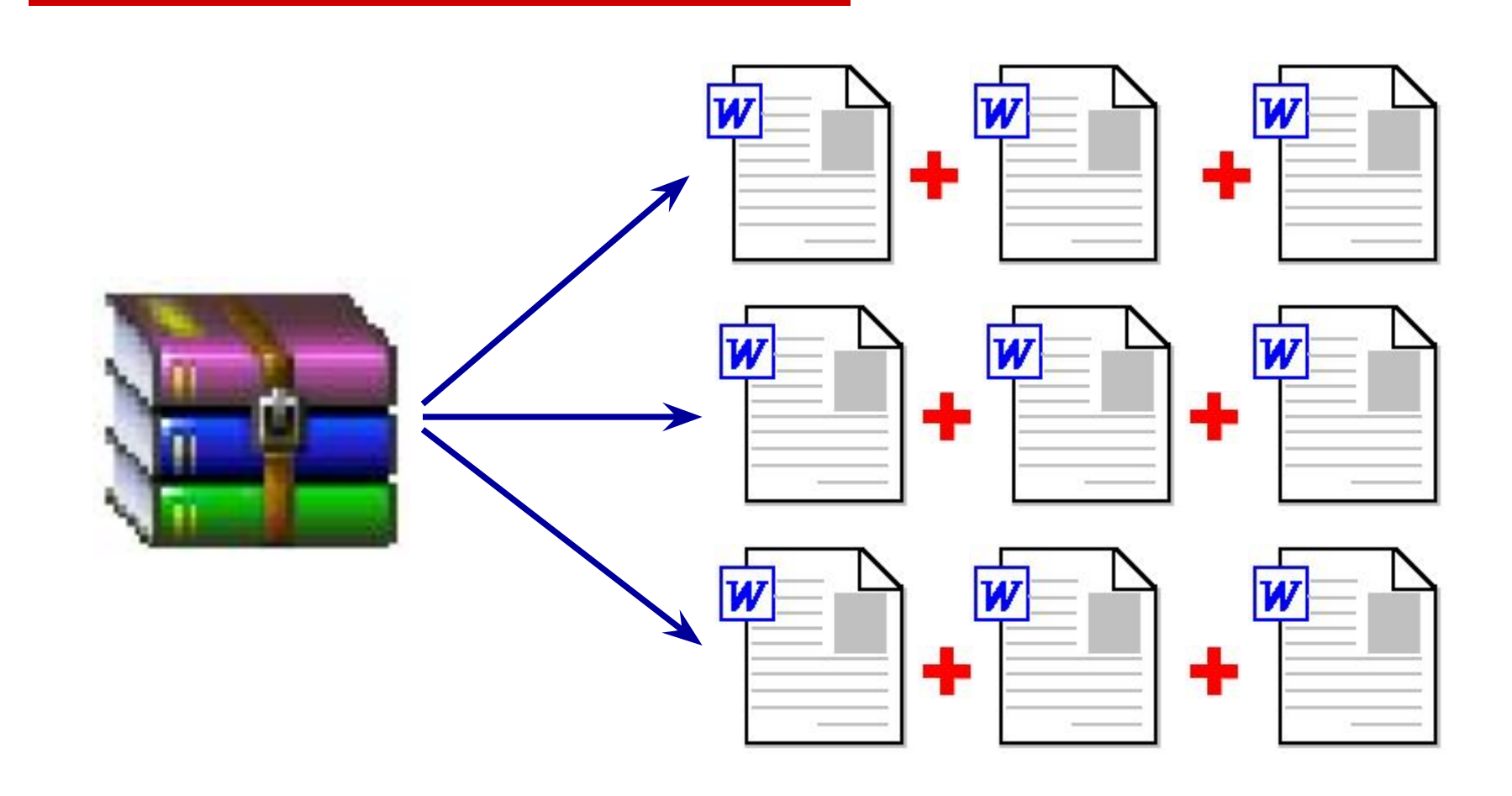

# **Распаковка файлов**

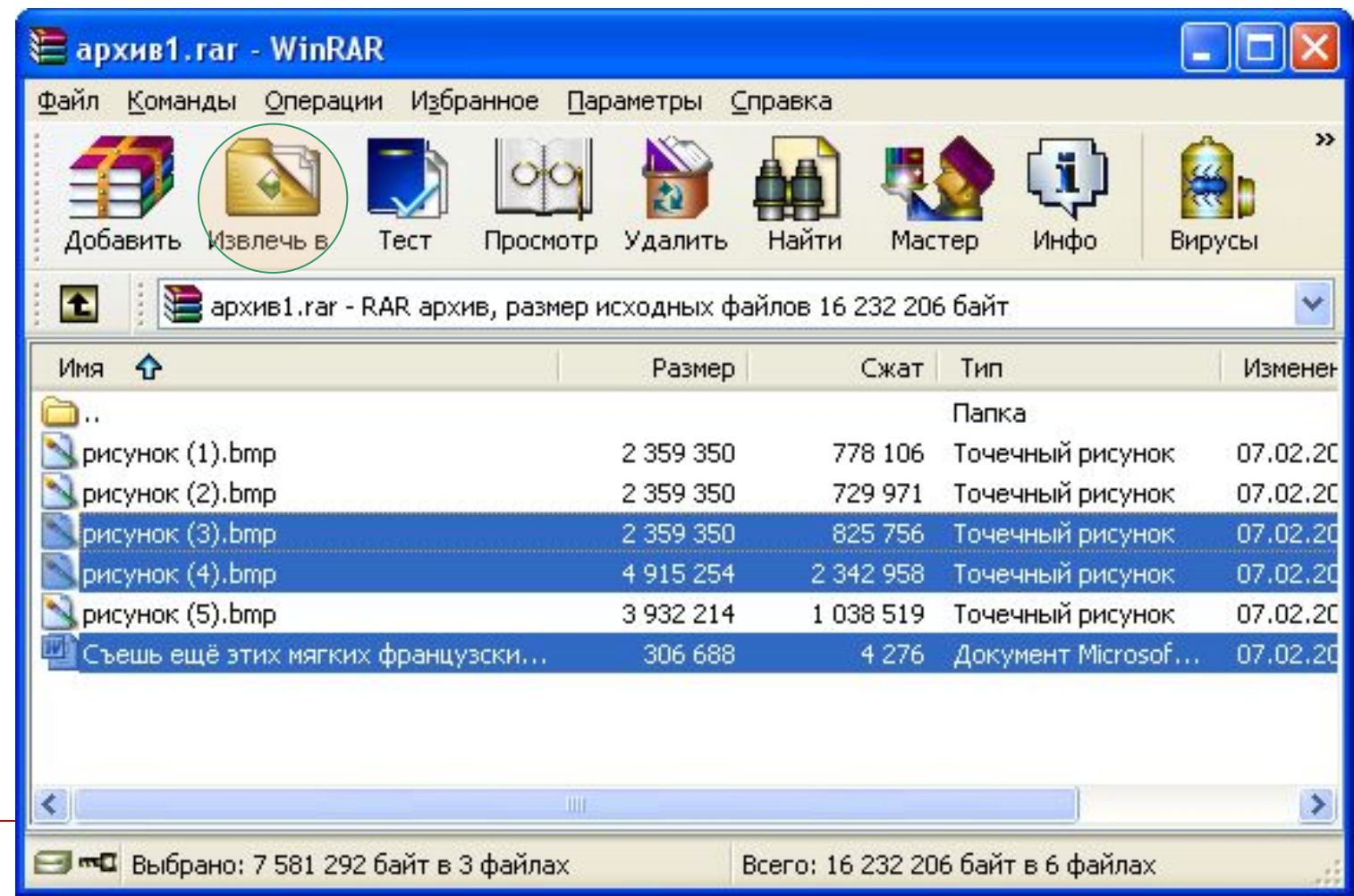

## **Распаковка файлов**

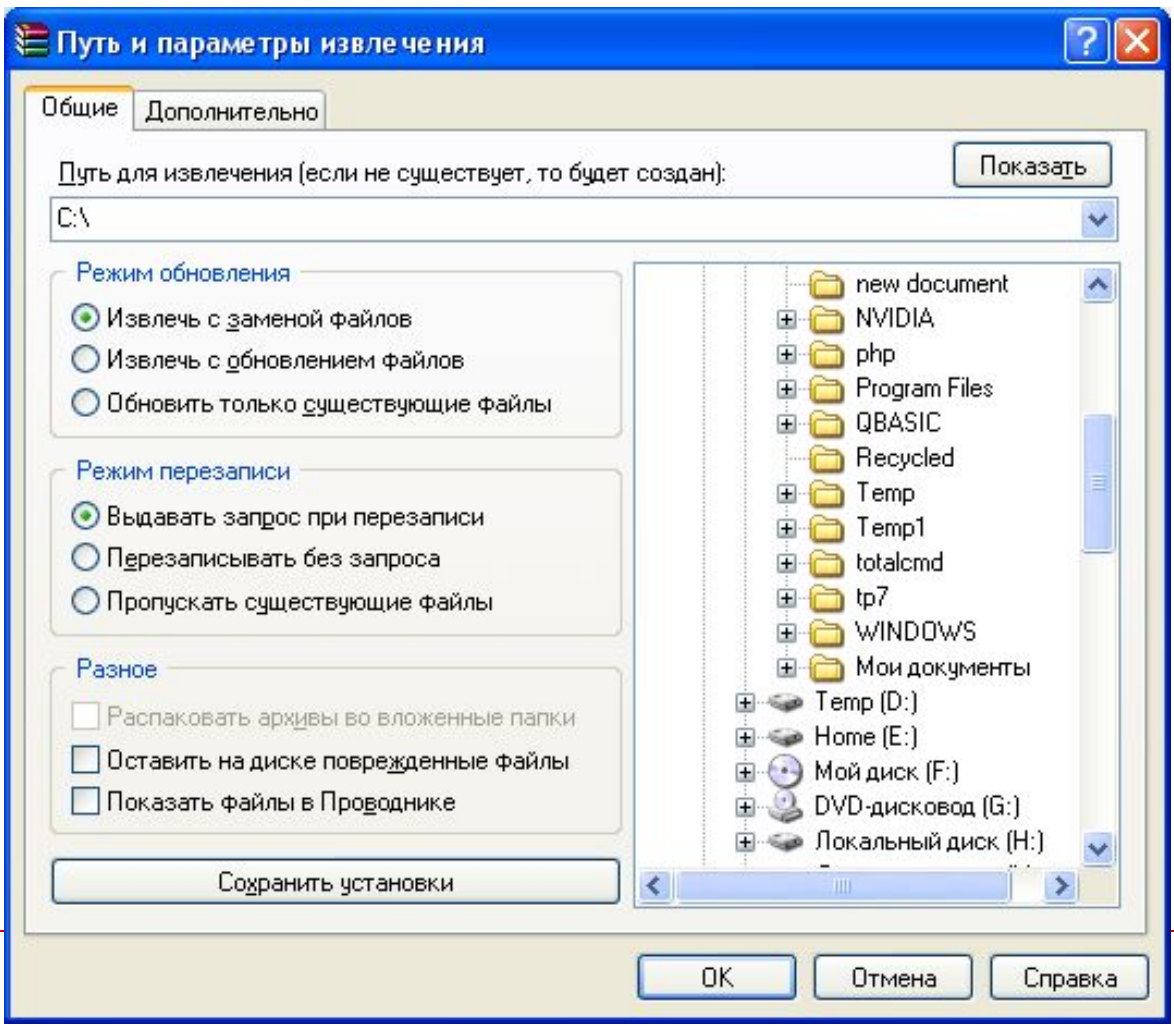

#### **Вопросы:**

- **1. Какого название открытого окна?**
- **2. Сколько вкладок в данном окне?**
- **3. Какой формат архива выбран?**
- **4. Будет ли созданный архив многотомным?**
- **5. Сколько параметров архивации можно выбрать?**
- **6. Какой метод обновления выбран?**

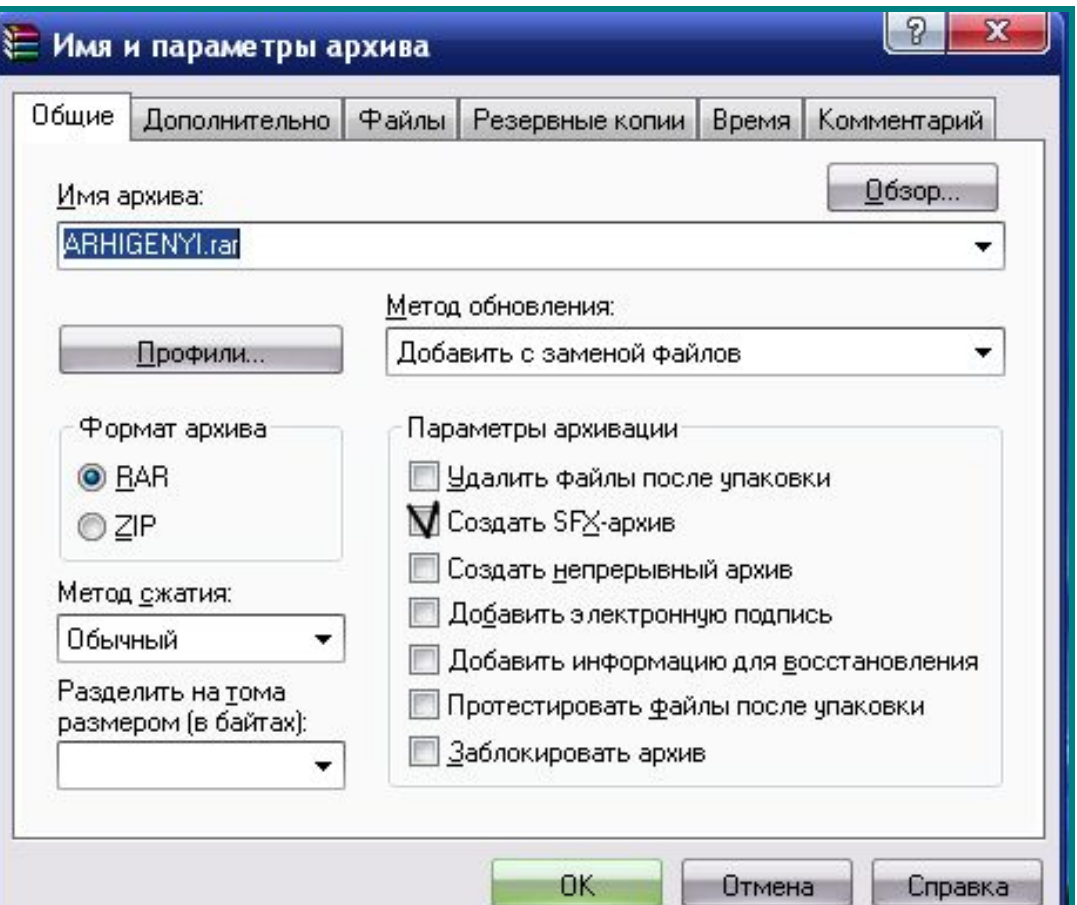